# Esame di Fondamenti di Informatica T-1/T-A Ing eg neriaGestionale (A-K)

# A p p ello d el 17/2/2 014

**NOTA**: Per il superamento dell'esame è **necessario** ottenere la sufficienza nello svolgimento dell'Esercizio 1.

# *Esercizio 1 (4 punti)*

- 1. Discutere i diversi tipi di complessità computazionale di un algoritmo.
- 2. Discutere le differenze tra un linguaggio interpretato ed uno compilato.

# *Esercizio 2 (2 punti)*

Convertire in binario i numeri **125** <sup>e</sup> **–86**, supponendo di utilizzare una rappresentazione <sup>a</sup> 8 bit in complemento <sup>a</sup> 2. Si esegua infine la som ma dei due numeri, riconvertendo il risultato in base 10, motivando eventuali differenze tra il risultato ottenuto <sup>e</sup> quello atteso.

# *Esercizio 3 (5 punti)*

Siano dati i seguenti metodi Java:

```
p
u
blic static int f(int V[], int M, int N) {
  int i=M, su
m=0;while(i-->N;)
    sum+=V[i];
  return su
m;}
p
ublic static int g(int V[], int N) {
  int j, su
m=0;for (j=1; j<N; ++j)
    su
m+=f(V, N, j);
  return su
m;}
```
- 1. Calcolare la complessità in passi base del metodo <sup>f</sup> nei termini dei parametri <sup>M</sup> <sup>e</sup> <sup>N</sup> (si distinguano i casi in cui M assume valori maggiori di <sup>N</sup> da quelli in cui assume valori minori <sup>o</sup> uguali <sup>a</sup> <sup>N</sup>).
- 2. Calcolare la complessità in passi base del metodo <sup>g</sup> nei termini del parametro <sup>N</sup> (si supponga <sup>N</sup> dispari <sup>e</sup> maggiore di 0).
- 3. Calcolare la complessità asintotica del metodo <sup>g</sup> nei termini del parametro <sup>N</sup>.

# *Esercizio 4 (5 punti)*

La televisione di stato della repubblica caraibica di St. Marquez si sta preparando per il festival nazionale della canzone. In tale competizione uno stesso brano musicale viene interpretato da più cantanti. Ogni canzone viene pertanto memorizzata all'interno di un calcolatore, registrandone il titolo,

- la durata (in minuti) <sup>e</sup> il cognome dell'autore. Si scriva una classe Canzone che:
- 1. Possieda un opportuno costruttore con parametri. 2. Presenti opportuni metodi che permettano di accedere alle variabili di istanza dell'oggetto.
- 3. Presenti il metodo toString che fornisca una descrizione della canzone.
- 4. Possieda il metodo eq uals per stabilire l'uguaglianza con un altro oggetto Canzone (la verifica va fatta sul titolo <sup>e</sup> sul cognome dell'autore).
- 5. Implementi l'interfaccia Com parable, definendo il metodo com pareTo per stabilire la precedenza con un oggetto Canzone passato come parametro (in ordine alfabetico per titolo e, <sup>a</sup> parità, per durata crescente).

# *Esercizio 5 (7 punti)*

Si scriva una classe Cantante che memorizzi le informazioni relative <sup>a</sup> un cantante partecipante al festival. Per ogni cantante occorre memorizzare il nome, mentre i brani eseguiti vanno inseriti all'interno di una lista. La classe Cantante deve:

- 1. Presentare un opportuno costruttore con parametri (inizialmente, la lista dei brani eseguiti è vuota).
- 2. Possedere opportuni metodi che permettano di accedere alle variabili di istanza dell'oggetto.
- 3. Presentare il metodo toString che fornisca la descrizione del cantante (inclusa la descrizione di tutti i brani eseguiti).
- 4. Possedere il metodo aggiu ngi che, dato un oggetto Canzone, lo inserisca all'interno della lista, mantenendo la lista ordinata secondo il punto 5. dell'esercizio 4.
- 5. Presentare il metodo esegue che, data una canzone, indichi se tale cantante eseguirà <sup>o</sup> meno tale canzone al festival.
- 6. Possedere il metodo autore che, dato il cognome di un autore, restituisca il numero di brani scritti da tale autore all'interno del repertorio del cantante.
- 7. Possedere il metodo eq uals per stabilire l'uguaglianza con un altro oggetto Cantante (la verifica va fatta esclusivamente sul nome).

# *Esercizio 6 (8 punti)*

Si scriva un'applicazione per il festival della canzone di St. Marquez che:

- 1. Crei un insieme di oggetti Cantante.
- 2. Crei un oggetto Cantante, lette da tastiera le informazioni necessarie.
- 3. Inserisca l'oggetto di cui al punto 2. all'interno dell'insieme di cui al punto 1., controllando che tale inserimento sia possibile.
- 4. Crei un oggetto Canzone, lette da tastiera le informazioni necessarie.
- 5. Inserisca la canzone creata al punto 4. tra quelle eseguite dal cantante di cui al punto 2.
- 6. Stampi <sup>a</sup> video il nome di tutti i cantanti, tra quelli dell'insieme di cui al punto 1., che eseguiranno il brano di cui al punto 4.
- 7. Letto da tastiera il cognome di un autore, stampi <sup>a</sup> video il nome del cantante che esegue più brani scritti da tale autore.
- 8. Relativamente all'autore di cui al punto 7., stampi <sup>a</sup> video il numero totale di brani di tale autore che verranno eseguiti.

#### *Soluzione Esercizio 2*

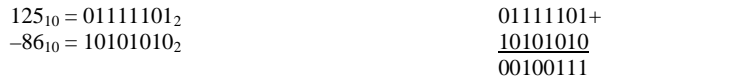

### 00100111<sub>2</sub> = 39<sub>10</sub>

# *Soluzione Esercizio 3*

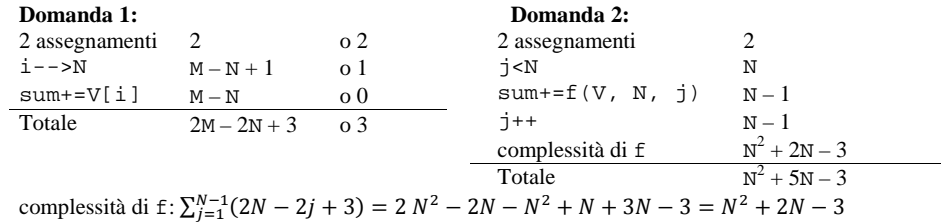

### **Domanda 3:**

Complessità asintotica:  $O(N^2)$ 

# *Soluzione Esercizio 4*

}

```
class Canzone implements Comparable<Canzone> {
 private String titolo, autore;
 private float durata;
 public Canzone(String titolo, String autore, float durata) {
    this.titolo = titolo;
    this.autore = autore;
    this.durata = durata;
  }
 public String getTitolo() { return titolo;
 public String getAutore() { return autore; }
 public float getDurata() { return durata; }
 public String toString() {
    return titolo + " (" + autore + "): " + durata;
  }
 public boolean equals(Object o) { return equals((Canzone) o); }
 public boolean equals(Canzone c) {
    return titolo.equals(c.titolo) && autore.equals(c.autore);
  }
 public int compareTo(Canzone c) {
    int ret = titolo.compareTo(c.titolo);
   if(ret==0) if(durata < c.durata) ret = -1;
      else if(durata > c.durata) ret = 1;
    return ret;
 }
```
# *Soluzione Esercizio 5*

```
import java.util.*;
class Cantante {
 private String nome;
  private List<Canzone> l;
  public Cantante(String nome) {
     this.nome = nome;
     l=new ArrayList<Canzone>();
  }
  public String getNome() { return nome; }
  public String toString() {
     return nome + "):" + l.toString();
  }
 public void aggiungi(Canzone c) {
     int i=0;
    while((i<1.size())\&(1.get(i).connect(c)<0)) i++)l.add(i, c);
  }
  public boolean esegue(Canzone c) { return l.contains(c); }
  public int autore(String autore) {
     int n = 0;
    for(Canzone c: l) if(c.getAutore().equals(autore)) n++;
     return n;
  }
  public boolean equals(Object o) { return equals((Cantante) o); }
  public boolean equals(Cantante c) {
     return nome.equals(c.nome);
  }
}
```
#### *Soluzione Esercizio 6*

```
import java.util.*;
class Applicazione {
  public static void main(String[] args) {
     Set<Cantante> s=new HashSet<Cantante>();
     Scanner scanner=new Scanner(System.in);
     Cantante c=new Cantante(scanner.nextLine());
    if(!s.add(c)) System.out.println("Cantante già esistente!");
     Canzone b=new Canzone(scanner.nextLine(), scanner.nextLine(),
         scanner.nextFloat());
    c.aggiungi(b);
    for(Cantante x: s) if(x.eeque(b)) System.out.println(x.qetNome());
    String autore = scanner.nextLine();
     Cantante max = null;
     int maxC = 0;
    for(Cantante x: s) {
       int tot = x.autore(autore);
      if(tot >= maxC) { max = x; maxC = tot; }
     }
    System.out.println(max.getNome());
     int tot = 0;
    for(Cantante x: s) tot += x.autore(autore);
    System.out.println(tot);
  }
```